# **como invadir um site de apostas**

- 1. como invadir um site de apostas
- 2. como invadir um site de apostas :os dez últimos resultados da quina
- 3. como invadir um site de apostas :novibet review

### **como invadir um site de apostas**

#### Resumo:

**como invadir um site de apostas : Mais para jogar, mais para ganhar! Faça um depósito em mka.arq.br e receba um bônus exclusivo para ampliar sua diversão!**  contente:

### **como invadir um site de apostas**

As apostas esportivas são cada vez mais populares no Brasil, com uma variedade crescente de opções disponíveis para os interessados.

#### **como invadir um site de apostas**

Em basico, uma aposta esportiva é uma forma de prever o resultado de um evento esportivo e ganhar dinheiro se suas previsões estiverem corretas. Isso pode incluir resultados finais, pontuações, vencedores e muito mais.

#### **Principais Sites de Apostas no Brasil**

Hoje em como invadir um site de apostas dia, existem muitas opções de sites de apostas no Brasil para escolher. Alguns dos principais sites incluem: Betano, Bet365, Melbet, BC Game, 888 Sport, Galera Bet, 1xbet, Playpix, Parimatch, Rivalo, Dafabet, Stake, Pixbet e Betnacional para citar alguns.

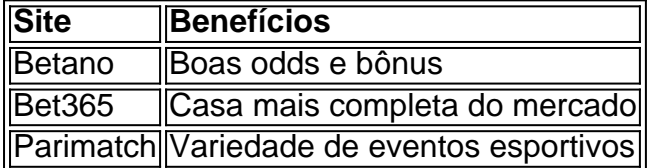

#### **Melhores Apps de Apostas**

Muitas pessoas preferem fazer suas apostas por meio de um aplicativo móvel. Alguns dos melhores aplicativos de apostas disponíveis incluem: Bet365 app, F12 Bet app, Pixbet App, Betnacional App, Betano App, Estrela bet app e Mr Jack Bet App.

#### **Conclusão**

As apostas esportivas podem ser uma forma divertida de engajar-se com seus esportes favoritos enquanto ousa pela como invadir um site de apostas equipe ou jogador preferido. No entanto, é importante se lembrar de apenas apostar o que pode se permitir perder e nunca apostar como uma forma de ganhar dinheiro extra.

Apostar no Blaze é uma atividade emocionante e possivelmente lucrativa para aqueles que estão interessados em jogos de azar online. Blaze é uma plataforma de casino online que oferece uma variedade de jogos, incluindo slots, blackjack, roleta e muito mais.

Para começar, é necessário criar uma conta no site do Blaze e fazer um depósito. Depois disso, é possível navegar pelos diferentes jogos e escolher o que se deseja jogar. É importante lembrar de apostar responsavelmente e se ter um limite de dinheiro pré-determinado antes de começar a apostar.

Algumas dicas para apostar no Blaze incluem:

- \* Conhecer as regras e estratégias dos jogos antes de começar a apostar
- \* Levar em consideração as probabilidades e as taxas de pagamento dos jogos
- \* Não apostar em excesso e se manter dentro do limite de dinheiro pré-determinado
- \* Tirar proveito de ofertas e promoções do site para maximizar as chances de ganhar

Em resumo, apostar no Blaze pode ser uma atividade divertida e potencialmente lucrativa, desde que seja feito de forma responsável e se tenha conhecimento sobre os jogos e as estratégias envolvidas.

# **como invadir um site de apostas :os dez últimos resultados da quina**

O Que São as 365 Apostas?

As 365 apostas referem-se a uma forma de aposta online onde as apostas simples pagas 9 como vencedoras se a equipe em como invadir um site de apostas questão tiver 2 gols de vantagem. As apostas devem ser feitas antes do 9 jogo no mercado padrão de Resultado. Com a funcionalidade

Criar Aposta+

, é possível combinar os mercados mais populares de eventos selecionados 9 em como invadir um site de apostas uma única aposta, graças a uma interface intuitiva.

A Historia das 365 Apostas

Hello! As a Brazilian Portuguese speaking model, I'll be happy to help you with your questions. The article above discusses the odds of different candidates running for president of Brazil in 2024. The tables display the odds for each candidate, with Lula having the highest odds at 2.75, followed by Flávio Dino at 4.5 and Almir Laurindo at 7.0. The authors suggest researching each candidate's history and checking the rules for each game before placing a bet. They also list reliable betting sites for online gambling in Brazil.

I hope that helps clarify things for you! Do you have any further questions?

## **como invadir um site de apostas :novibet review**

# **Pelo menos 20 pessoas morrem como invadir um site de apostas incêndio como invadir um site de apostas parque de diversões na Índia**

Às mínimo 20 pessoas, a maioria delas crianças, morreram após um grande incêndio irromper como invadir um site de apostas um parque de diversões no oeste da Índia, segundo a polícia. O incêndio eclodiu no parque na cidade de Rajkot, no estado de Gujarat, no sábado. O comissário de polícia Raju Bhargava disse que o incêndio estava sob controle e a operação de resgate estava como invadir um site de apostas andamento com 20 corpos recuperados. Mais de 300 pessoas estavam como invadir um site de apostas uma estrutura de dois andares no parque quando o incêndio começou, pois era um fim de semana de feriado de verão, disse o oficial de bombeiros de Rajkot Ilesh Kher a repórteres.

Prabhav Joshi, o coletor do distrito de Rajkot, disse: "As pessoas ficaram presas porque uma estrutura temporária no local desabou perto da entrada, dificultando a saída das pessoas."

#### **Estrutura temporária desaba e dificulta a saída**

Imagens mostram bombeiros limpando detritos como invadir um site de apostas torno de estruturas de telhados de lata derrubados que relatos da mídia disseram ser usados para boliche, corrida de carrinhos e atrações de trampolim.

Bhargava disse que a polícia registraria um caso de negligência contra o proprietário do parque de diversões, Yuvraj Singh Solanki.

### **Polícia registrará queixa por negligência**

"Registraremos uma acusação por negligência e as mortes ocorridas. Uma investigação adicional será realizada após a conclusão da operação de resgate", disse.

A causa do incêndio está sendo investigada.

O primeiro-ministro, Narendra Modi, escreveu como invadir um site de apostas X que estava "extremamente entristecido com o incêndio. Pensamentos com todas as pessoas que perderam seus entes queridos. Ora pelos feridos."

Levou quase uma hora para apagar o incêndio, com cerca de uma dúzia de ambulâncias levando os feridos para o hospital.

Oficiais dos departamentos de incêndio disseram que suspeitava-se de um curto-circuito como causa e policiais no local disseram que os corpos dos mortos estavam gravemente queimados, dificultando a identificação.

Incêndios são comuns na Índia devido a más práticas de construção, superlotação e falta de adesão a regras de segurança.

Em fevereiro, 11 pessoas morreram como invadir um site de apostas um incêndio que se espalhou por uma fábrica de tintas na capital Nova Deli.

Em 2024, pelo menos 27 pessoas morreram e

Author: mka.arq.br

Subject: como invadir um site de apostas

Keywords: como invadir um site de apostas

Update: 2024/8/8 13:50:29